# Chapitre 3 Les algorithmes de tris rapides

#### Programmation en Python–2ème année MP3–

E-mail mlahby@gmail.com

28 octobre 2014

4 D F

<span id="page-0-0"></span> $\leftarrow$   $\leftarrow$   $\leftarrow$ 

# Plan

### 1 [Les algorithmes de tris classiques](#page-2-0)

- Tri par sélection
- **•** [Tri par bulle](#page-3-0)
- [Tri par insertion](#page-4-0)

### 2 [Les algorithmes de tris rapides](#page-5-0)

- **•** [Tri rapide](#page-5-0)
- **•** [Tri fusion](#page-16-0)
- Démonstration mathématique

#### 3 Comparaison de complexité de différentes méthodes de tris

4 D F

#### [Les algorithmes de tris classiques](#page-2-0)

[Les algorithmes de tris rapides](#page-5-0) Comparaison de complexité de différentes méthodes de tris

## Tri par sélection

#### La fonction TriSelection(T,n)

```
def TriSelection(T,n) :
```

```
for i in range(n-1):
```

```
Posmin=i
```

```
for j in range(i+1,n):
```

```
if T[j]<T[Posmin] :
```

```
Posmin=j
```

```
#Permutation
```
T[i],T[Posmin]=T[Posmin],T[i]

#### **Complexité**

la complexité est  $O(n^2)$ 

Tri par sélection [Tri par bulle](#page-3-0) [Tri par insertion](#page-4-0)

#### **•** Principe

Le tri par sélection consiste à chercher la plus petite valeur de la liste, puis de la mettre à la dernière place en l'échangeant avec la première valeur. On réitère alors le procédé sur la liste restreinte aux nombres restants et cela jusqu'à obtenir la liste triée.

<span id="page-2-0"></span>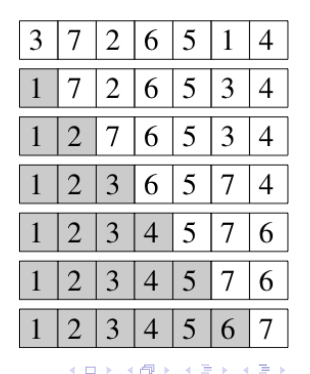

#### [Les algorithmes de tris classiques](#page-2-0)

[Les algorithmes de tris rapides](#page-5-0) Comparaison de complexité de différentes méthodes de tris

# Tri par bulle

#### La fonction TriBulle(T,n)

```
def TriBulle(T,n) :
```

```
inversion=True :
```

```
while inversion :
```

```
inversion=False
```

```
for i in range(n-1):
```

```
if T[i]T[i+1]:
```

```
#Permutation
```

```
c = T[i]T[i]=T[i+1]T[i+1]=c
```
inversion=False

#### **Complexité**

la complexité est  $O(n^2)$ 

#### Tri par sélection [Tri par bulle](#page-3-0) [Tri par insertion](#page-4-0)

#### **O** Principe

Le principe du tri par bulle consiste à comparer deux à deux les éléments e1 et e2 consécutifs d'un tableau et d'effecteur une permutation si e $1 > e$ 2. On continue de trier jusqu'à ce qu'il n'v ait plus de permutation.

<span id="page-3-0"></span>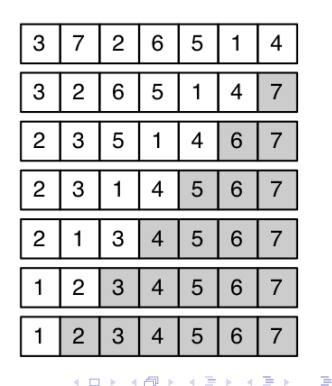

#### [Les algorithmes de tris classiques](#page-2-0)

[Les algorithmes de tris rapides](#page-5-0) Comparaison de complexité de différentes méthodes de tris

# Tri par insertion

#### La fonction Trilnsertion $(T, n)$

```
def TriInsertion(T,n):
 for i in range(n) :
   i=i-1while (i>=0 and T[i] > T[i+1] :
      #Permutation
      T[i], T[i+1]=T[i+1], T[i]j=i-1
```
#### **Complexité**

la complexité est  $O(n^2)$ 

Tri par sélection [Tri par bulle](#page-3-0) [Tri par insertion](#page-4-0)

#### **O** Principe

Le tri par insertion consiste à insérer le premier élément à trier au premier emplacement d'une nouvelle liste, puis on insère chaque nouvel élément à sa bonne place dans la liste dèjà triée. On réitère alors le procédé jusqu'à avoir replacé tous les ´el´ements de la liste initiale. (jeu de cartes ou un paquet de copies).

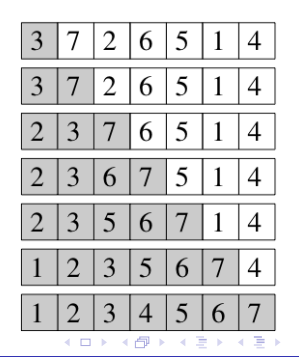

<span id="page-4-0"></span>Þ

<span id="page-5-0"></span>[Tri rapide](#page-5-0) [Tri fusion](#page-16-0) Démonstration mathématique

# Principe de tri rapide

#### Définition

Le tri rapide (en anglais quicksort) est un algorithme de tri inventé par C.A.R. Hoare en 19611 et fondé sur la méthode de conception diviser pour régner. Il est généralement utilisé sur des tableaux, mais peut aussi être adapté aux autres types de données

#### Principe de fonctionnement

- **·** L'algorithme peut s'effectuer récursivement :
	- $\bullet$  Le premier élément de la liste à trier est appelé "pivot".
	- 2 On crée un premier sous-enemble constitué des éléments plus petits que le pivot. On les place à gauche du pivot dans l'ordre où ils sont dans la liste `a trier.
	- <sup>3</sup> On crée de la même façon un deuxième sous-enemble constitué des éléments plus grands que le pivot. On les place à droite de celui-ci dans l'ordre où ils apparaissent dans le tableau.
	- 4 On procède de même, par recursivité, sur les deux sous-ensembles jusqu'à obtenir des sous ensembles d'un seul élément.

### Des exemples d'illustration

#### Exemple 1

- $\bullet$  On va illustrer le tri rapide sur le tableau T=[7,6,3,5,4,2,1].
- On choisit comme Pivot une valeur aléotoire du tableau T.
- 1. Itération  $1$ : Pour trier T[0 :7], on choisit au hasard 4 comme pivot. On place les éléments plus petits que 4, puis 4, puis les autres.

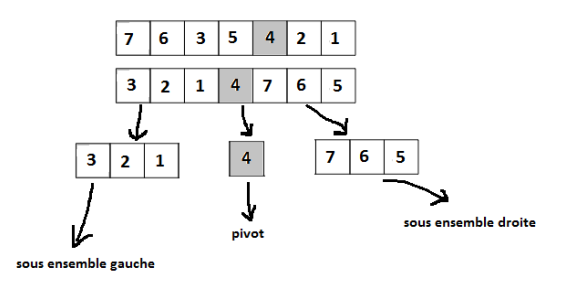

[Tri rapide](#page-5-0) [Tri fusion](#page-16-0) Démonstration mathématique

### Des exemples d'illustration

2. Itération  $2:$  Pour trier T[0 :3], on choisit 3 comme pivot. On place les éléments plus petits que 3, puis 3, puis les autres.

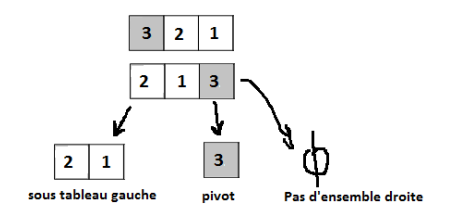

3. Itération  $3:$  Pour trier T[0 :2], on choisit 2 comme pivot.. On place les éléments plus petits que 2, puis 2, puis les autres.

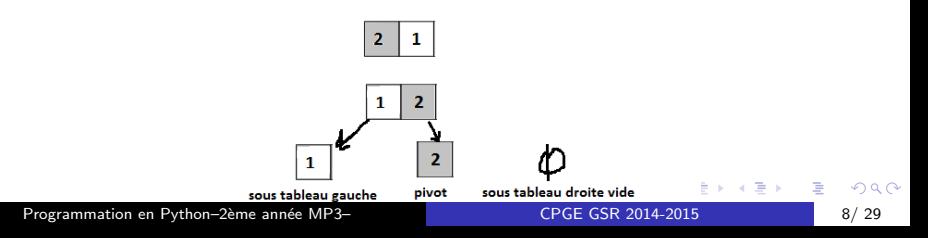

[Tri rapide](#page-5-0) [Tri fusion](#page-16-0) Démonstration mathématique

### Des exemples d'illustration

4. Itération 4 : Pour trier T[0 :3], on choisit 3 comme pivot. On place les éléments plus petits que 3, puis 3, puis les autres.

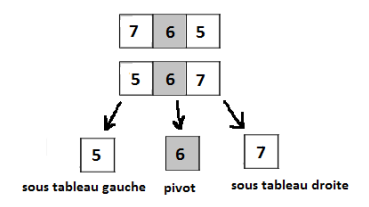

5. Itération 5 : Pour trier  $T[0:2]$ , on choisit 2 comme pivot... On place les éléments plus petits que 2, puis 2, puis les autres.

$$
1 \ 2 \ 3 \ 4 \ 5 \ 6 \ 7
$$

- 4 母 ト - 4 ヨ ト

4 D F

[Tri rapide](#page-5-0) [Tri fusion](#page-16-0) Démonstration mathématique

### Des exemples d'illustration

Exemple 2 On va illustrer le tri rapide sur le tableau  $T=[4,6,3,5,7,2,1]$  (Pivot=T[0]).

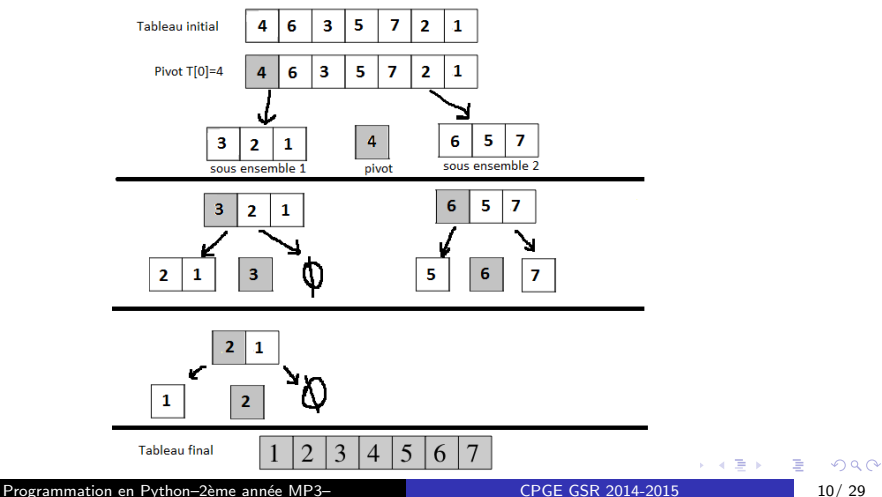

Tri rapide -Solution 1-

Programme récursif Python

```
def Trirapide(L) :
   if L == [ ] :
      return [ ]
   else :
      n = len(L)-1 #on va balayer la liste L et répartir les valeurs
      L1 = []
      L2 = []
      for k in range(1, n+1):
         if L[k] \leq L[0]:
             L1.append(L[k]) #L1 reçoit les éléments plus petits
         else :
             L2.append(L[k]) #L2 reçoit les éléments plus grands
      L = Trirapide(L1)+[L[0]]+Trirapide(L2)
      return L
```
#### ⇒Exemple :

 $>>$ T=Trirapide([10,39,21,2,8,6,1])  $>>$ print(T) vaut [1, 2, 6, 8, 10, 21, 39]

### Tri rapide -Solution 2-

- **•** Pour implémenter l'algorithme tri rapide on a besoin de programmer quatre fonctions :
	- $\bullet$  La fonction Echange(T,i,j) pour échanger les éléments T[i] et T[j] d'un tableau T
	- 2 La fonction Partition (T, premier, dernier) prend le tableau  $T$  et deux indices premier et dernier en arguments, avec la convention que premier est inclus et *dernier* exclu. On suppose qu'il y a au moins un élément dans ce segment,
	- <sup>3</sup> La fonction Tri\_Rapide\_Partition(T, premier, dernier) : qui permet de trier une liste  $T$  en la partitionnant récursivement en sous listes.
	- 4 La fonction Tri\_Rapide(T) permettant de trier la liste T en uitlisant l'algorithme tri rapide.

Tri rapide -Solution 2-

La fonction Partition(T, premier, dernier)

```
def partition(T, premier, dernier) :
   pivot = T[premier]gauche = premier #On pointe gauche sur l'indice de pivot
  droite = dernier
  flag = 0while flag == 0:
     while T[<i>dr</i>oite] >= pivot and <i>dr</i>oite >= gauche :droite = droite - 1
     if droite >= gauche :
        Echange(T,gauche,droite)
        pivot=T[droite]
     while gauche \leq droite and T[gauche] \leq pivot :
        gauche = gauche +1if gauche \leq droite :
        Echange(T,gauche,droite)
        pivot=T[gauche]
     if droite < gauche : #condition d'arrêt
        flag = 1return droite
CPGE GSR 2014-2015 13/ 29
```
Tri rapide -Solution 2-

### La fonction Echange(T,i,j)

def Echange(T,i,j) :  $T[i]$ ,  $T[i] = T[i]$ ,  $T[i]$ 

### La fonction  $Tri_Rapide_Partition(T)$

def Tri\_Rapide\_Partition(T, premier, dernier) : if premier < dernier :  $m =$  partition(T, premier, dernier) Tri\_Rapide\_Partition(T, premier, m-1)  $Tri_Rapide_Partition(T, m+1, dernier)$ 

#### La fonction  $Tri\_Rapide(T)$

def Tri\_Rapide(T): "Trie une liste de nombres de manière croissante"  $Tri_Rapide_Partition(T, 0, len(T)-1)$ 

### Complexité en nombre de comparaisons  $C(n)$  -Solution 2-

La fonction partition fait toujours exactement *dernier – premier –* 1 comparaisons. Si la fonction partition détermine un segment de longueur K et un autre de longueur  $N-1-K$ , la fonction Tri\_Rapide\_Partition va donc effectuer  $N-1$  comparaisons par l'intermédiaire de partition, puis d'autres comparaisons par l'intermédiaire des deux appels récursifs à Tri\_Rapide\_Partition (la fonction réécrite avec un seul appel récursif a la même complexité en temps).

• Le pire des cas correspond à  $K = 0$ , ce qui donne, en notant  $C(N)$  la complexité du tri d'un tableau de longueur N, l'équation de récurrence suivante :

$$
C(N) = N-1 + C(N-1)
$$

Donc  $C(N) = \frac{N^2}{2}$  $\frac{\sqrt{2}}{2}$ , d'où la complexité est  $O(N^2)$ 

• Le meilleur des cas correspond à un segment coupé en deux moitiés égales, c'est-à-dire  $K = N/2$ . L'équation de récurrence devient alors :

$$
C(N) = N-1+2C(N/2)
$$

On déduit que  $C(N) = N$  log N, donc la complexité est  $O(N \log N)$ 

**K ロ ▶ | K 母 ▶ | K ヨ ▶ | K ヨ ▶ |** 

### Complexité en nombre de affectation  $A(n)$  -Solution 2-

En ce qui concerne le nombre d'affectations  $A(n)$ , on note que la fonction **partition** effectue un appel à Echange initial, autant d'appels à Echange que d'incrémentations de m, et éventuellement un dernier appel lorsque m !=  $g$ .

 $\bullet$  Le meilleur des cas est atteint lorsque le pivot est toujours à sa place. Il y a alors un seul appel à Echange, soit deux affectations. Il est important de noter que ce cas ne correspond pas à la meilleure complexité en termes de comparaisons (qui est alors quadratique).

Donc  $A(N) = 2N$ , d'où la complexité est  $O(N)$ 

• Dans le pire des cas, le pivot se retrouve toujours à la position  $r - 1$ . La fonction partition effectue alors  $2$ (dernier – premier) affectations. On déduit que  $A(N) = N^2$ , donc la complexité est  $O(N^2)$ 

[Tri rapide](#page-5-0) [Tri fusion](#page-16-0) Démonstration mathématique

## Principe de tri fusion

#### Définition

Le tri fusion (merge sort) est un des premiers algorithmes inventés pour trier un tableau car (selon Donald Knuth) il aurait été proposé par John von Neuman dès 1945 ; il constitue un parfait exemple d'algorithme naturellement récursif qui utilise le concept de la programmation diviser pour régner.

#### Principe de fonctionnement

- $\bullet$  L'algorithme peut s'effectuer récursivement :
	-
- On découpe en deux parties à peu près égales les données à trier.
	- On trie les données de chaque partie.
	- On fusionne les deux parties.

<span id="page-16-0"></span>→ 何 ▶ → 三 ▶ →

4 D F

[Tri rapide](#page-5-0) [Tri fusion](#page-16-0) Démonstration mathématique

### Des exemples d'illustration

#### Exemple 1

- $\bullet$  On va illustrer le tri fusion sur le tableau T=[7,6,3,5,4,2,1,8].
- Pour trier  $T[0:8]$ , on trie  $T[0:4]$  et  $T[4:8]$ .
- Pour trier  $T[0:4]$ , on trie  $T[0:2]$  et  $T[2:4]$ .
- Pour trier  $T[0:2]$ , on trie  $T[0:1]$  et  $T[1:2]$ .
- On fusionne  $T[0:1]$  et  $T[1:2]$ .
- Pour trier  $T[2:4]$ , on trie  $T[2:3]$  et  $T[3:4]$ .
- On fusionne  $T[0:1]$  et  $T[1:2]$
- On fusionne  $T[0:2]$  et  $T[2:4]$ .
- Pour trier  $T[4:8]$ , on trie  $T[4:6]$  et  $T[6:8]$ .

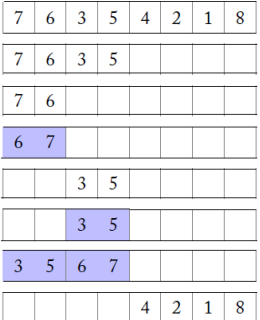

[Tri rapide](#page-5-0) [Tri fusion](#page-16-0) Démonstration mathématique

### Des exemples d'illustration

- Pour trier  $T[4:6]$ , on trie  $T[4:5]$  et  $T[5:6]$ .
- On fusionne  $T[4:5]$  et  $T[5:6]$
- Pour trier  $T[6:8]$ , on trie  $T[6:7]$  et  $T[7:8]$ .
- On fusionne T[6 :7] et T[7 :8].
- On fusionne  $T[4:6]$  et  $T[6:8]$ .
- On fusionne  $T[0:4]$  et  $T[4:8]$ .

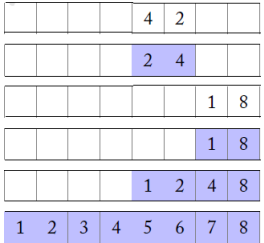

[Tri rapide](#page-5-0) [Tri fusion](#page-16-0) Démonstration mathématique

### Des exemples d'illustration

Exemple 2

 $\bullet$  On va illustrer le tri fusion sur le tableau T=[3,4,6,2,5,1,8,7].

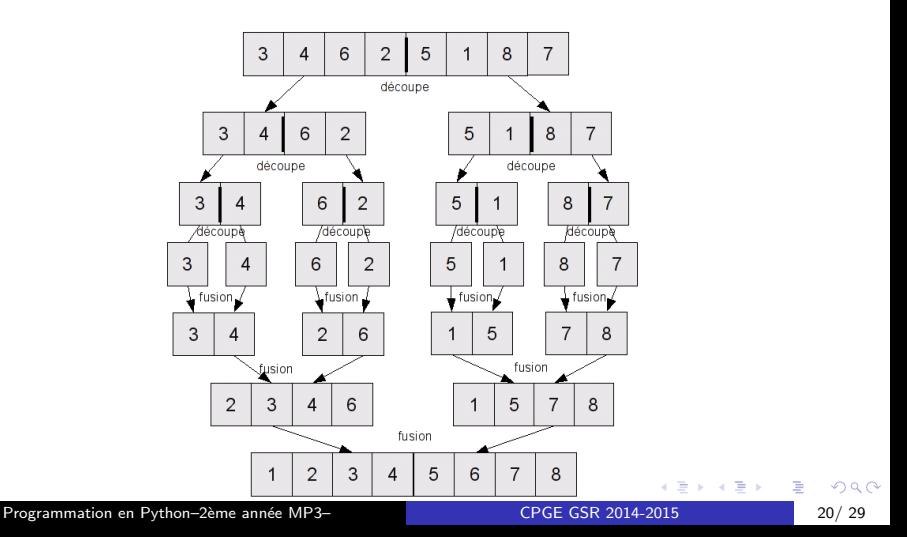

Tri fusion -Solution 1-

- **•** Pour implémenter l'algorithme tri fusion on a besoin de programmer deux fonctions :
	- **1** Une fonction récursive Fusion(T1,T2) permettant de fusionner deux listes triées T1 et T2.
	- 2 Une fonction récursive Tri\_Fusion(T) permettant de trier la liste  $T$  en uitlisant l'algorithme tri fusion.

#### Programme récursif  $Fusion(T1,T2)$

```
def Fusion(T1,T2) :
   if T1 == 0:
      return T2
   if T2 == 1:
      return T1
   if T1[0]<T2[0] :
      return [T1[0]]+Fusion(T1[1 :],T2)
   else :
      return [T2[0]]+Fusion(T1,T2[1 :])
```
Tri fusion -Solution 1-

#### Programme récursif  $Tri_Fusion(T)$

```
def Tri_Fusion(T) :
   if len(T) \leq 1:
      return T
   T1=[T[i] for i in range(len(T)//2)]#Pour générer la liste T1=T[0 :len(T)//2]
   T2=[T[i] for i in range(len(T)//2,len(T))]
   return Fusion(Tri Fusion(T1),Tri Fusion(T2))
```
#### ⇒Exemple :

```
>>T=[10,39,21,2,8,6,1]
>>T=Tri-Fusion(T)
>>>print(T)[1, 2, 6, 8, 10, 21, 39]
```
#### Tri fusion -Solution 2-

- **•** Pour implémenter l'algorithme tri fusion on a besoin de programmer trois fonctions :
	- **1** Une fonction itérative Fusion(T1,T2,g,m,d) qui prend en arguments deux tableaux, T1 et T2, et les trois indices g, m et d. Les portions  $a1[g..m]$  et a1[m..d] sont supposées triées. Cette fonction permet d'effectuer la fusion de ces deux portions.
	- 2 La fonction récursive Tri Fusion Rec(g, d) prend en arguments les indices g et d délimitant la portion à trier. Si le segment contient au plus un  $\acute{e}$ lément, c'est-à-dire si  $g \geq d - 1$ , il n'y a rien à faire. Sinon, on partage l'intervalle en deux moitiés égales : on calcule l'élément médian m, puis on trie récursivement a $[g..m]$  et a $[m..d]$ .
	- <sup>3</sup> Une fonction Tri\_Fusion(T) permettant de trier la liste T en uitlisant l'algorithme tri fusion.

イロト イ部 トイヨ トイヨト

### Tri fusion -Solution 2-

### Programme itératif Fusion(T1,T2,g,m,d)

```
def Fusion(T1, T2, g, m, d) :
   i, j = g, mfor k in range(g, d):
      if i < m and (j == d or T1[i] \leq T1[j]):
         T2[k] = T1[i]i = i+1else :
         T2[k] = T1[i]j = j+1
```
イロト イ母 トイヨ トイヨ トー

Tri fusion -Solution 2-

#### Le code complet :  $Tri_Fusion(T)$  et  $Tri_Fusion\_Rec(g,d)$

```
def Tri_Fusion(T) :
  tmp = T[:]def Tri_Fusion_Rec(g, d):
      if g > = d - 1:
         return None
         m = (g+d)/(2)Tri_Fusion_Rec(g, m)
      Tri_Fusion_Rec(m, d)
      tmp[g :d] = T[g : d]Fusion(tmp, T, g, m, d)
   Tri Fusion Rec(0, len(T))
```
### Complexité en nombre de comparaisons  $C(n)$  -Solution 2-

Si on note  $C(N)$  (resp.  $f(N)$ ) le nombre total de comparaisons effectuées par Tri\_Fusion (resp. Fusion) pour trier un tableau de longueur N, on a l'équation de récurrence suivante :

$$
C(N)=2C(N/2)+f(N)
$$

En effet, les deux appels récursifs se font sur deux segments de même longueur  $N/2$ 

- Dans le meilleur des cas, la fonction **Fusion** n'examine que les éléments de l'un des deux segments car ils sont tous plus petits que ceux de l'autre segment. Dans ce cas  $f(N) = N/2$ , donc  $C(N) = \frac{1}{2}N$  log N, d'où la complexité est  $O(N \log N)$
- Dans le pire des cas, tous les éléments sont examinés par Fusion et  $f(N) = N - 1$ , donc  $C(N) = N \log N$ . D'où la complexité est  $O(N \log N)$

## Complexité en nombre de affectation  $A(n)$  -Solution 2-

Le nombre d'affectations est le même dans tous les cas : N affectations dans la fonction Fusion (chaque élément est copié de T1 vers T2) et N affectations effectuées par la copie de T vers tmp.

On note  $A(N)$  le nombre total d'affectations pour trier un pour trier un tableau de N éléments.

Dans le pire des cas l'équation de récurrence suivante :

$$
A(N)=2A(N/2)+2N
$$

Donc, le total d'affectations est  $A(N) = 2N \log(N)$ , d'où la complexité est  $O(Nlog(N))$ 

Le meilleur des cas correspond à la même chose que le pire des cas.

### La complexité de tri fusion : démonstration mathématique

### ⇒Problème :

Soit  $C(n)$  le nombre de comparaisons pour l'algorithme tri fusion. On suppose que la taille du tableau initial est une puissance de 2 :  $n=2^i$  . Montrer que  $C(n) \le Kn \log(n)$ ⇒Démontration :

• La fusion demande à chaque appel au plus  $n/2$  comparaisons.

$$
\bullet \ \ C(n) <= 2xC(\tfrac{n}{2}) + \tfrac{n}{2}
$$

<span id="page-27-0"></span>
$$
C(n) \le 2x[2C(\frac{n}{2^2}) + \frac{n}{2^2}] + \frac{n}{2}
$$
  
\n
$$
C(n) \le 2^2xC(\frac{n}{2^2}) + 2\frac{n}{2}
$$
  
\n
$$
C(n) \le 2^3xC(\frac{n}{2^3}) + 3\frac{n}{2}
$$
  
\n........  
\n
$$
C(n) \le 2^i xC(\frac{n}{2^i}) + i\frac{n}{2}
$$
  
\n
$$
C(n) \le kn + \frac{1}{2}n \log_2(n) \le Kn \log(n)
$$

### Comparaison de complexité de différentes méthodes de tris

⇒Complexité en termes de nombre de comparaisons

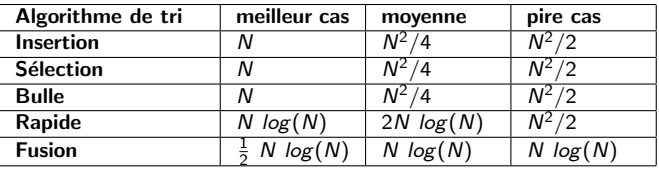

⇒Complexité en termes de nombre d'affectations

<span id="page-28-0"></span>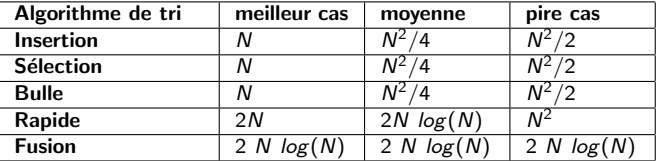